Secrétariat général Service du pilotage et de l'évolution des services Institut de formation de l'environnement

## **Règlement de la consultation**

**Assistance à maîtrise d'ouvrage pour la conception et la facilitation du cycle supérieur du développement durable**

**Date et Heure limite de remise des plis : 16 juillet 2019 à 12h00**

**Procédure n°SGDAFMC1005-19**

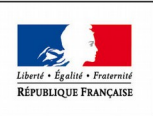

MINISTÈRE DE LA TRANSITION ET SOLIDAIRE

MINISTÈRE<br>DE LA COHÉSION<br>DES TERRITOIRES<br>ET DES RELATIONS AVEC LES<br>COLLECTIVITÉS **TERRITORIALES** 

# Table des matières

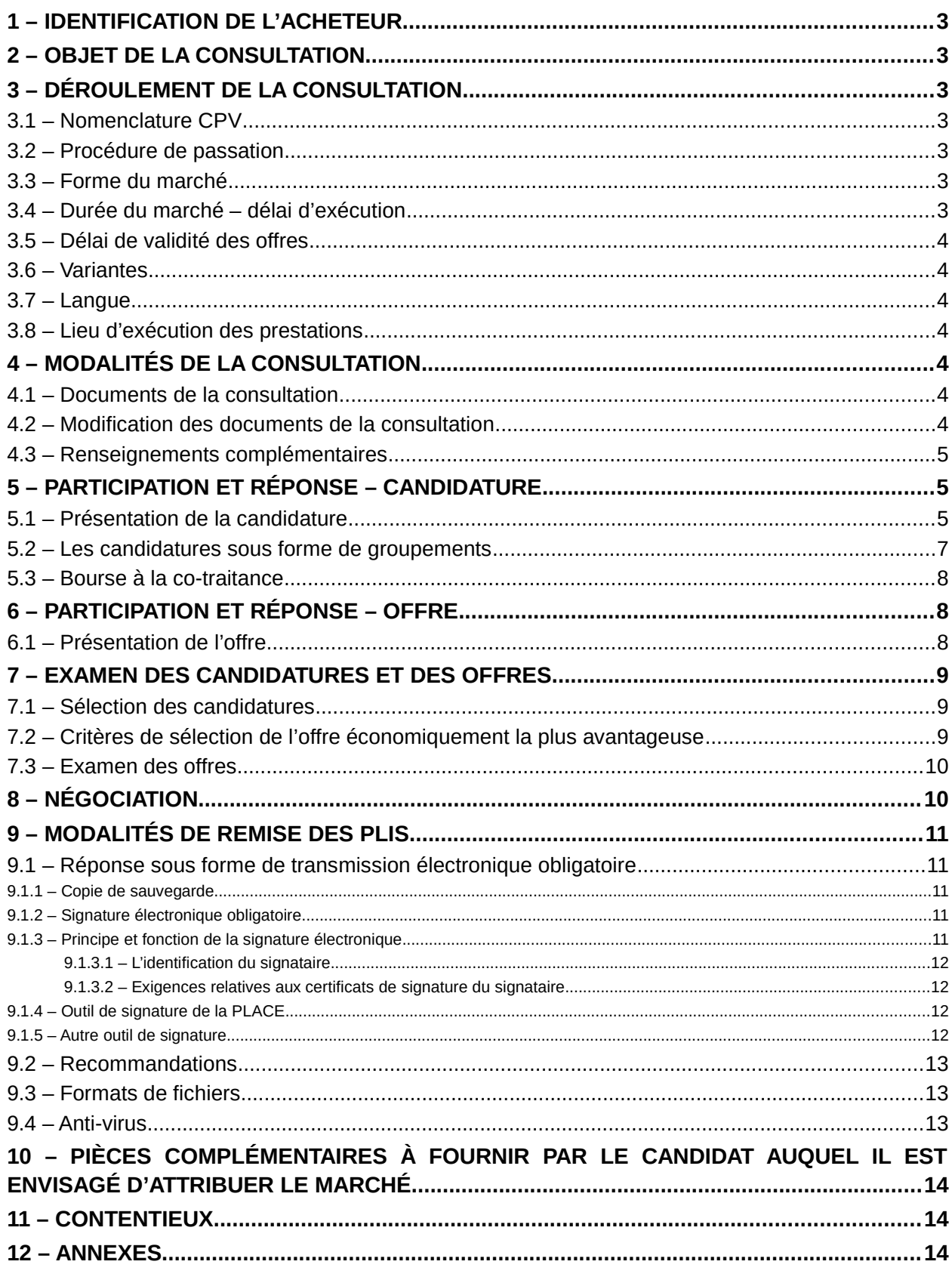

## <span id="page-2-6"></span>**1 – Identification de l'acheteur**

*Coordonnées du représentant du pouvoir adjudicateur* Ministère de la Transition écologique et solidaire Ministère de la Cohésion des territoires et des relations avec les collectivités territoriales Secrétariat général Service du pilotage et de l'évolution des services Arche Sud 92055 la Défense

*Service en charge de l'exécution du marché* Institut de formation de l'environnement (IFORE)

## <span id="page-2-5"></span>**2 – Objet de la consultation**

La présente consultation a pour objet l'assistance à maîtrise d'ouvrage de la conception et la facilitation du cycle supérieur de développement durable, constitué de séminaires de formation pour cadres dirigeants issus notamment du ministère de la Transition écologique et solidaire (MTES) et du ministère de la Cohésion des territoires et des relations avec les collectivités territoriales (MCTRCT).

## <span id="page-2-4"></span>**3 – Déroulement de la consultation**

## **3.1 – Nomenclature CPV**

- <span id="page-2-3"></span>o Code principal : 80522000-9 ► séminaires de formation
- o Code secondaire : 80540000-1 ► services de formation dans le domaine de l'environnement
- <span id="page-2-2"></span>o Code secondaire : 80500000-9 ► services de formation

### **3.2 – Procédure de passation**

Le marché est passé en procédure adaptée conformément à l'article R2123-1-3 du code de la commande publique.

### <span id="page-2-1"></span>**3.3 – Forme du marché**

Le marché est un marché de services.

Il s'agit d'un accord-cadre à bons de commande conclu avec un seul attributaire. Il s'exécute par émission de bons de commande. Le marché est conclu avec un minimum exprimé en quantité de un cycle par an et un maximum de deux cycles par an.

### <span id="page-2-0"></span>**3.4 – Durée du marché – délai d'exécution**

Le marché est conclu pour une durée de 12 mois à compter de la date de réception de la **notification**. Il est reconductible tacitement 2 fois 12 mois.

En cas de non-reconduction, la décision est notifiée au titulaire un mois avant la date d'échéance du marché.

## <span id="page-3-6"></span>**3.5 – Délai de validité des offres**

Le délai de validité des offres est fixé à 4 mois à compter de la date limite de réception des plis.

### <span id="page-3-5"></span>**3.6 – Variantes**

Les variantes sont interdites.

### <span id="page-3-4"></span>**3.7 – Langue**

La candidature et l'offre doivent être rédigées en français en application de la loi n°94-665 du 4 août 1994.

Les documents en langue étrangère seront donc accompagnés d'une traduction française intégrale, certifiée conforme à l'original par un traducteur assermenté.

## <span id="page-3-3"></span>**3.8 – Lieu d'exécution des prestations**

Les séminaires se déroulent en France métropolitaine, dans un cadre résidentiel adapté, retenu par la maîtrise d'ouvrage qui finance l'hébergement et la restauration sur place en dehors du présent marché. Ces lieux sont choisis autant que possible en cohérence avec le développement durable et les thèmes des séminaires.

## <span id="page-3-2"></span>**4 – Modalités de la consultation**

## <span id="page-3-1"></span>**4.1 – Documents de la consultation**

Les documents de la consultation sont les suivants :

- le présent règlement de la consultation et son annexe :
	- o annexe 1 : étiquette ;
- l'acte d'engagement et son annexe :
	- o annexe 1 : le bordereau de prix ;
- le cahier des clauses administratives particulières (CCAP) ;
- le cahier des clauses techniques particulières (CCTP).

#### *Comment obtenir le DCE :*

Par voie électronique sur la **Plate-forme des achats de l'État (PLACE)**[1](#page-3-7) , en cliquant sur *recherche avancée* depuis la page d'accueil de la PLACE et en saisissant « **SGDAFMC1005-19 »** dans le champ *Référence*.

## <span id="page-3-0"></span>**4.2 – Modification des documents de la consultation**

Le représentant du pouvoir adjudicateur peut apporter des modifications de détail aux documents de la consultation, au plus tard 9 jours calendaires avant la date limite fixée pour la remise des offres. Ces modifications ne porteront pas sur les éléments substantiels du marché.

Tous les candidats ayant retiré un dossier de consultation et ayant renseigné une adresse de courriel valide sur la PLACE en seront informés. Les candidats devront alors répondre sur la base du dossier modifié.

<span id="page-3-7"></span><sup>1</sup> [www.marches-publics.gouv.fr](http://www.marches-publics.gouv.fr/)

## <span id="page-4-2"></span>**4.3 – Renseignements complémentaires**

Les demandes de renseignements complémentaires se font **uniquement par écrit**, par l'intermédiaire de la PLACE.

Elles doivent être reçues **9** jours calendaires avant la remise des offres.

Les questions posées devront être explicites et précises. Elles ne pourront faire référence qu'au contexte et au périmètre du présent marché. Le ministère se réserve le droit de ne pas répondre aux questions qu'il jugerait inopportunes ou insuffisamment claires.

Le représentant du pouvoir adjudicateur répondra aux opérateurs économiques l'ayant consulté en temps utile **au plus tard 6 jours** avant la remise des offres.

## <span id="page-4-1"></span>**5 – Participation et réponse – Candidature**

## <span id="page-4-0"></span>**5.1 – Présentation de la candidature**

Ce dossier contient, soit une réponse sous forme de DUME soit au format standard, les pièces suivantes :

## **Réponse électronique Formulaire standard**

*1° — Documents relatifs à la capacité juridique du candidat*

- une lettre de candidature, impérativement sous la forme d'un formulaire DC  $1^2$  $1^2$  et qui contiendra, le cas échéant, la forme du groupement ainsi que l'habilitation du mandataire par ses co-traitants (voir le cas des groupements au point ci-dessous) ;
- en cas de redressement judiciaire, la copie des jugements prononcés ;
- tous documents relatifs aux pouvoirs de la personne habilitée à engager l'entreprise ;
- si le signataire des pièces du marché est habilité de plein droit à engager l'entreprise : extrait Kbis ou équivalent (statuts de la société, délibérations du conseil d'administration, etc.) ;
- si le signataire du marché n'apparaît pas sur le document précédent, une délégation de pouvoir signée par la personne habilitée de plein droit à représenter l'entreprise (dont le nom est mentionné dans l'extrait K-bis ou équivalent) ou, le cas échéant, copie des pouvoirs successifs permettant de faire le lien entre le signataire du marché et cette personne.

*2° — Documents relatifs à la capacité économique et financière du candidat*

- une déclaration concernant le chiffre d'affaires global et le chiffre d'affaires concernant l'objet du marché, réalisés au cours des trois derniers exercices disponibles. Les entreprises nouvelles pourront justifier de leur capacité financière par tout autre moyen.
- Ces éléments peuvent être transmis sur papier libre et/ou à l'aide du **formulaire DC2**.

*3° — Documents relatifs à la capacité technique et professionnelle du candidat*

- une note comportant la présentation de la société et de ses activités, de sa structure de son organisation.
- une déclaration indiquant les effectifs moyens annuels du candidat et l'importance du personnel d'encadrement pour chacune des trois dernières années. Les entreprises nouvelles pourront justifier de leur capacité par tout autre moven.
- une liste des principales prestations similaires à l'objet du marché effectuées au cours des trois

<span id="page-4-3"></span><sup>2</sup> Les formulaires DC peuvent être téléchargés sur la page suivante : [https://www.economie.gouv.fr/daj/formulaires](https://www.economie.gouv.fr/daj/formulaires-declaration-du-candidat)[declaration-du-candidat](https://www.economie.gouv.fr/daj/formulaires-declaration-du-candidat)

dernières années, indiquant le montant, la date et le destinataire public ou privé.

- une description des trois références les plus significatives dans le champ du marché (si possible type de mission et environnement technique semblable) avec objet de la mission, montant approximatif, durée, année de démarrage, nom et téléphone d'un contact, environnement technique, éléments de volumétrie (nombre d'équipements supervisés, nombre de sites, outils utilisés, etc.). **Concernant son expérience et ses connaissances :** Son expérience dans le secteur de la fonction publique à partir d'exemples. Son expérience en accompagnement de transition ou de conduite du changement ou pilotage de projet de transition. Les entreprises nouvelles pourront justifier de leur capacité par tout autre moyen.
- des certificats de qualifications professionnelles ; la preuve de la capacité du candidat peut être apportée par tout moyen, notamment par des certificats d'identité professionnelle ou des références de prestations attestant de la compétence du candidat à réaliser la prestation pour laquelle il se porte candidat. Les entreprises nouvelles pourront justifier de leurs compétences par tout autre moyen.

Ces éléments peuvent être transmis sur papier libre et/ou à l'aide du **formulaire DC2**.

# **OU**

### **Réponse électronique DOCUMENT UNIQUE DE MARCHE EUROPÉEN (DUME)**

Les candidats peuvent présenter leur candidature sous la forme d'un DUME électronique, en remplissant le DUME en ligne sur PLACE, en recherchant la procédure « SG*DAFMC1005-19* » depuis le module « Recherche avancée » ;

- Des renseignements complémentaires au sujet du DUME électronique sont disponibles sur le guide d'utilisation fourni par PLACE :
	- <https://www.marches-publics.gouv.fr/?page=entreprise.EntrepriseGuide>

#### *1 – Documents à fournir*

- En cas de redressement judiciaire, la copie des jugements prononcés ;
- **une note comportant la présentation de la société** et de ses activités, de sa structure de son organisation.
- tous documents relatifs aux pouvoirs de la personne habilitée à engager l'entreprise ;
- Le **formulaire DUME établi en langue française** :

Les entreprises nouvelles pourront justifier de leur capacité par tout autre moyen.

#### *2 – Indications pour le remplissage du DUME*

- Un soumissionnaire qui se présente **seul** complète et transmet un seul DUME ;
- En cas de **groupement**, le mandataire complète, dans la partie II, « *L'opérateur économique participe-t-il à la procédure de passation de marché avec d'autres ?* » et les encarts suivants de son DUME ;
- En cas de **sous-traitance**, le mandataire complète, la partie II D de son DUME ;
- En cas de **groupement** et/ou de **sous-traitance**
- chaque co-traitant et/ou sous-traitant complète un DUME, de préférence en se connectant à

PLACE, et transmet la référence de son DUME au mandataire.

- le mandataire déclare, dans PLACE, chaque co-traitant et/ou sous-traitant en y intégrant la référence de leur DUME.
- **S'agissant de la partie IV du DUME « critères de sélection » :**
	- le candidat doit remplir les sections proposées de la partie IV ;
	- o **et les informations pour les critères de sélection suivants :**
		- une description des trois références les plus significatives dans le champ du marché (si possible type de mission et environnement semblable) avec objet de la mission, montant approximatif, durée, année de démarrage, nom et téléphone d'un contact, environnement, éléments de volumétrie et le destinataire public ou privé. Les entreprises nouvelles pourront justifier de leur capacité par tout autre moyen. **Concernant son expérience et ses connaissances :** Son expérience dans le secteur de la fonction publique à partir d'exemples. Son expérience en accompagnement de transition ou de conduite du changement ou pilotage de projet de transition.

## <span id="page-6-0"></span>**5.2 – Les candidatures sous forme de groupements**

Les entreprises peuvent présenter leur candidature sous la forme d'une entreprise unique ou d'un groupement conjoint ou solidaire, avec un mandataire unique, sous réserve du respect des règles relatives à la concurrence.

Les candidats qui se constituent en groupement sont invités à respecter les prescriptions suivantes :

- 1. Pour justifier de ses capacités techniques et financières, le candidat, même s'il s'agit d'un groupement, peut demander que soient également prises en compte les capacités techniques d'autres opérateurs économiques, quelle que soit la nature juridique des liens existant entre ces opérateurs et lui. Dans ce cas, il justifie des capacités de ces opérateurs économiques (au moyen des mêmes documents qu'il doit fournir pour justifier ses propres capacités) et apporte la preuve qu'il en disposera pour l'exécution du marché (au moyen d'un engagement écrit de ces opérateurs.
- 2. Il doit être précisé la forme conjointe ou solidaire du groupement dans l'acte d'engagement.
- 3. Il faut désigner, dans l'acte d'engagement, le membre du groupement qui fera office de mandataire et qui, à ce titre, représentera l'ensemble des membres vis-à-vis du pouvoir adjudicateur et coordonnera les prestations du groupement.
- 4. Il convient de faire signer la candidature soit par l'ensemble des opérateurs économiques du groupement, soit par le mandataire s'il justifie des habilitations nécessaires pour représenter ces opérateurs économiques au stade de la passation du marché. Dans ce dernier cas, le dossier de candidature devra contenir la preuve de cette habilitation.

Dans le cadre de cette consultation, le représentant du pouvoir adjudicateur n'autorise pas les candidats à présenter plusieurs offres en agissant à la fois :

- en qualité de candidats individuels et de membres d'un ou plusieurs groupements ;
- ou en qualité de membres de plusieurs groupements.

**Le groupement qui serait attributaire du marché pourra indifféremment prendre la forme d'un groupement conjoint ou bien la forme d'un groupement solidaire.**

## <span id="page-7-2"></span>**5.3 – Bourse à la co-traitance**

Une bourse à la co-traitance, mise à disposition par la PLACE, permet aux opérateurs économiques qui le souhaitent de se mettre en relation avec d'autres opérateurs économiques pour former des groupements momentanés d'entreprises, le temps d'une consultation.

Un mode d'emploi est sur la plateforme PLACE.

## <span id="page-7-1"></span>**6 – Participation et réponse – Offre**

## <span id="page-7-0"></span>**6.1 – Présentation de l'offre**

Le candidat remet au titre de son offre les documents suivants :

### **Dépôt électronique obligatoire**

- l'acte d'engagement, en un original complété, daté et signé électroniquement par la personne identifiée au moyen des documents remis à l'appui de la candidature ;
- le bordereau de prix, annexe 1 de l'acte d'engagement entièrement complété ;
- le mémoire technique du soumissionnaire contenant les éléments suivants :
	- a) Une note sur les enjeux des transitions vers la durabilité pour le MTES et le MCTRCT, leur contexte institutionnel et leurs politiques publiques.
	- b) Une note sur le positionnement des cadres dirigeants au sein des MTES et MCTRCT notamment, présentant les différentes méthodes et leviers d'accompagnement et de mobilisation envisagés.
	- c) Une note d'intention pédagogique détaillée traduisant les enjeux ci-dessus et explicitant les enjeux et modalités de co-construction avec l'Ifore.
	- d) Pour chaque intervenant du binôme requis, un CV détaillé. Celui-ci fera état de leurs formations initiales et diplômes, de leurs publications et/ou conférences, du type et de la nature de leurs expériences professionnelles, notamment en matière de pédagogie pour cadres dirigeants et de pilotage opérationnel de projets de transition, des modes et de la fréquence de l'actualisation de leurs connaissances sur plusieurs domaines du développement durable, et de leur perfectionnement en matière de pédagogie et de techniques d'apprentissage.
	- e) Pour chaque intervenant du binôme requis, des comptes-rendus détaillés d'expériences d'accompagnement de projets de développement durable, notamment au sein des MTES et MCTRCT, ou des références d'actions similaires marquantes. Ces comptes rendus feront apparaître les méthodes utilisées lors d'animation de séminaires et d'accompagnement de groupes de dirigeants, et les expériences de mise en œuvre d'une approche interdisciplinaire et systémique pour des projets complexes.
- un RIB (facultatif).

Dans le cas où une demande de sous-traitance intervient au moment du dépôt de l'offre, pour chaque sous-traitant proposé, sous la forme d'un formulaire DC 4 $^{\rm 1}$  $^{\rm 1}$  $^{\rm 1}$ ,

• une déclaration mentionnant la nature des prestations sous-traitées, le nom, la raison ou la dénomination sociale et l'adresse du sous-traitant proposé, le montant maximum des sommes à verser par paiement direct au sous-traitant, les conditions de paiement prévues par le projet de contrat de sous-traitance — et, le cas échéant, les modalités de variation des prix — et les capacités professionnelles et financières du sous-traitant ;

<span id="page-7-3"></span><sup>1</sup> Les formulaires DC peuvent être téléchargés sur la page suivante : [https://www.economie.gouv.fr/daj/formulaires](https://www.economie.gouv.fr/daj/formulaires-declaration-du-candidat)[declaration-du-candidat](https://www.economie.gouv.fr/daj/formulaires-declaration-du-candidat)

• une déclaration du sous-traitant indiquant qu'il ne tombe pas sous le coup d'une interdiction d'accéder aux marchés publics.

## <span id="page-8-2"></span>**7 – Examen des candidatures et des offres**

#### **Information :**

Si un candidat dépose plusieurs plis dans les délais impartis, seul le dernier sera pris en compte. Les autres seront rejetés sans avoir été ouverts.

## <span id="page-8-1"></span>**7.1 – Sélection des candidatures**

Si le représentant du pouvoir adjudicateur constate que des pièces ou des informations dont la production était réclamée sont absentes ou incomplètes, il peut demander aux candidats concernés de compléter leur dossier de candidature dans un délai identique pour tous.

Ce délai est précisé dans la demande de complément.

### <span id="page-8-0"></span>**7.2 – Critères de sélection de l'offre économiquement la plus avantageuse**

Le marché sera attribué au soumissionnaire ayant présenté l'offre économiquement la plus avantageuse au regard des critères de sélection pondérés suivants :

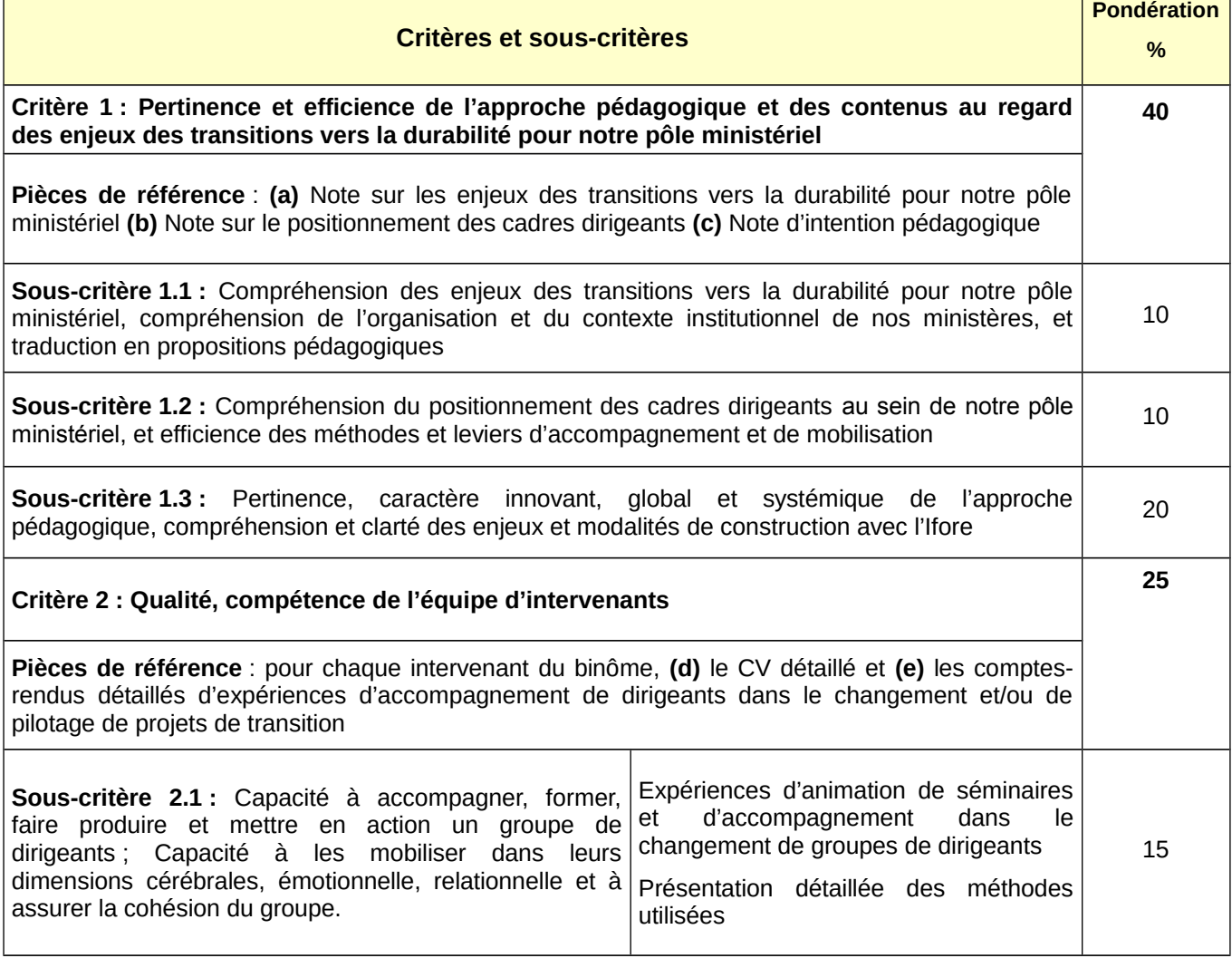

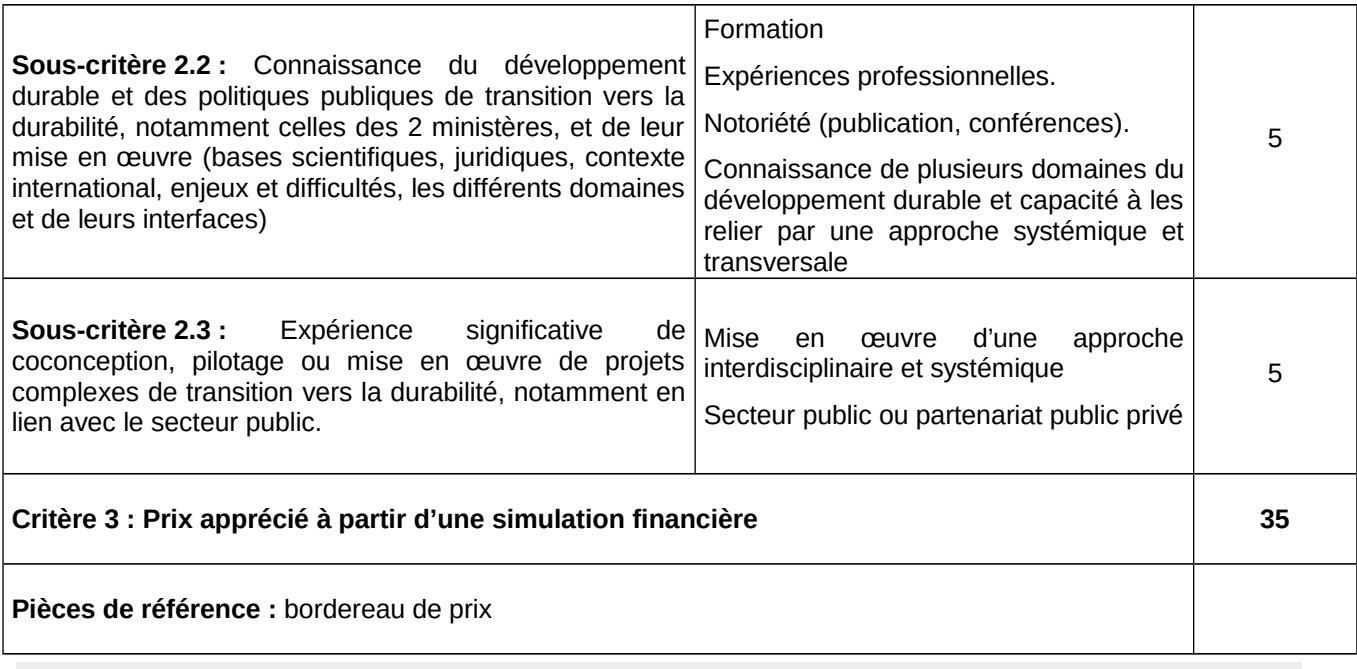

*Nota : La simulation servant à juger le critère prix n'est pas communiquée aux candidats.*

## <span id="page-9-1"></span>**7.3 – Examen des offres**

Le représentant du pouvoir adjudicateur peut autoriser tous les soumissionnaires concernés à régulariser les offres irrégulières, à condition qu'elles ne soient pas anormalement basses.

Les modalités seront précisées dans la lettre les invitant à régulariser.

## <span id="page-9-0"></span>**8 – Négociation**

L'acheteur se réserve la possibilité d'attribuer le marché sur la base des offres initiales sans négociation.

Dans le cas d'une éventuelle négociation, les candidats ayant présenté les trois meilleures propositions seront invités à se présenter, ainsi que leur offre, au Ministère.

#### Modalités de la négociation

Dans le cadre d'une procédure adaptée, le représentant du pouvoir adjudicateur négocie avec les candidats ayant présenté une offre. Cette négociation peut porter sur tous les éléments de l'offre.

La négociation se déroulera selon la procédure suivante :

- À la réception des offres des candidats, le représentant du pouvoir adjudicateur effectuera un classement des offres en application des critères énoncés ci-dessus ;
- Le représentant du pouvoir adjudicateur retiendra les **trois meilleures offres** et engagera la négociation avec ces trois pré-sélectionnés *dans ses locaux situés à la Défense*.
- À l'issue de la négociation, chaque candidat pré-sélectionné sera invité à envoyer, dans un délai identique pour tous, une nouvelle version de la ou des pièces prévues à l'article relatif aux pièces de l'offre qu'il souhaite modifier et qui se substituera à la ou aux précédentes pièces pour l'analyse des offres finales, ainsi que pour l'exécution du contrat ;
- Les offres finales seront classées en fonction des mêmes critères énoncés ci-dessus afin de déterminer l'offre économiquement la plus avantageuse.

## <span id="page-10-4"></span>**9 – Modalités de remise des plis**

### <span id="page-10-3"></span>**9.1 – Réponse sous forme de transmission électronique obligatoire**

La réponse à la consultation doit être transmise au moyen de la **Plate-forme des achats de l'État (PLACE)[3](#page-10-5)** , en cliquant sur *recherche avancée* et en saisissant « SGDAFMC1005-19 » dans le champ « *Référence »*.

### <span id="page-10-2"></span>**9.1.1 – Copie de sauvegarde**

Par mesure de sécurité, il est conseillé au soumissionnaire qui procède à la transmission électronique des fichiers de remettre parallèlement une **copie de sauvegarde de son pli**, sur support physique électronique (clé USB).

La copie de sauvegarde devra être envoyée par tout moyen permettant de déterminer de façon certaine la date et l'heure de sa réception.

#### *Envoi postal*

La copie de sauvegarde sera adressée sous enveloppe cachetée à l'adresse indiquée en annexe du présent document, avec les éléments de candidature et les éléments de l'offre clairement identifiés.

#### *Remise en mains propres*

La copie de sauvegarde peut également être remise, à l'adresse indiquée en annexe du présent document, directement à un agent du bureau des marchés, contre récépissé, du lundi au vendredi de 9h30 à 11h30 (12h00 le dernier jour) et de 14h15 à 16h15, en demandant à l'agent d'accueil des ministères de contacter le poste n°1 64 46 ou, en cas d'absence, les postes n°1 21 11 ou n°1 99 19.

### <span id="page-10-1"></span>**9.1.2 – Signature électronique obligatoire**

La personne habilitée à engager l'entreprise doit signer électroniquement et personnellement les documents de l'offre (acte d'engagement notamment).

La signature électronique est non-valide et le document correspondant réputé non-signé notamment dans les cas suivants :

- la signature est absente ;
- le certificat a été révoqué avant la date de signature du document ;
- le certificat expire avant la date de signature du document ;
- le certificat est établi au nom d'une personne physique qui n'a pas la capacité à engager le candidat ;
- le certificat n'est pas référencé dans les listes de confiance et les éléments nécessaires à la vérification ne sont pas fournis (cf. art. ci-dessous).

Un **fichier zip signé n'a pas de valeur** ; il n'a pas vocation à être signé. En revanche les documents contenus dans ce fichier zip doivent l'être pour être valides et recevables.

### <span id="page-10-0"></span>**9.1.3 – Principe et fonction de la signature électronique**

La signature électronique a la même valeur juridique qu'une signature manuscrite.

<span id="page-10-5"></span><sup>3</sup> [www.marches-publics.gouv.fr](http://www.marches-publics.gouv.fr/)

Il est porté à l'attention des candidats qu'une signature scannée ne constitue pas une signature électronique.

#### <span id="page-11-3"></span>*9.1.3.1 – L'identification du signataire*

- Le préalable obligatoire à tout dépôt électronique de plis est de disposer d'un certificat électronique.
- Le certificat est la pièce d'identité électronique délivrée à une personne physique pour le compte de son organisme par une autorité de certification qui assure le lien entre le signataire et le certificat.

#### <span id="page-11-2"></span>*9.1.3.2 – Exigences relatives aux certificats de signature du signataire*

La signature électronique doit reposer sur un certificat qualifié, conforme au Règlement (UE) n°910/2014 du Parlement européen et du Conseil du 23 juillet 2014 sur l'identification électronique et les services de confiance pour les transactions électroniques au sein du marché intérieur (eiDAS). Sont autorisées :

- la signature électronique avancée avec certificat qualifié (niveau 3)
- la signature électronique qualifiée (niveau 4)

 1er cas : **Le certificat est émis par une autorité de certification reconnue** : le certificat de signature est émis par un prestataire de confiance mentionnés dans la liste suivante [https://www.marches](https://www.marches-publics.gouv.fr/?page=commun.ListeAcRGS&calledFrom=entreprise)[publics.gouv.fr/?page=commun.ListeAcRGS&calledFrom=entreprise](https://www.marches-publics.gouv.fr/?page=commun.ListeAcRGS&calledFrom=entreprise)

Dans ce cas, le candidat n'a aucun justificatif à fournir sur le certificat de signature utilisé pour signer sa réponse.

#### 2e cas : **Le certificat de signature électronique n'est pas référencé** sur la liste de confiance.

Le candidat s'assure que le certificat qu'il utilise est au moins conforme au niveau de sécurité préconisé ci-dessus, et donne tous les éléments nécessaires à la vérification de cette conformité par l'acheteur.

La PLACE accepte tous certificats de signature électronique présentant des conditions de sécurité équivalentes à celles du référentiel général de sécurité (RGS) jusqu'au terme de leur validité.

Le signataire remet lors du dépôt du document signé le mode d'emploi et tous les éléments nécessaires permettant de procéder gratuitement à la vérification de la validité de la signature électronique, conformément à l'article 5 de l'arrêté du 22 mars 2019 relatif à la signature électronique dans la commande publique, notamment une notice d'explication en français

### <span id="page-11-1"></span>**9.1.4 – Outil de signature de la PLACE**

La PLACE propose aux soumissionnaires un outil de signature intégré à la plate-forme.

L'outil « Atexo sign » « [Utilitaire ATEXO-Sign v4 de signature hors-ligne \(6.56 Mo\)](http://mpe-docs.local-trust.com/outils-v4/place/ATEXO-Sign.zip) » permet la signature et la co-signature de documents.

Il est téléchargeable par les opérateurs économiques depuis le menu « outils », « signer un document » « lancer l'outil de signature » de la plate-forme des marchés de l'État.

### <span id="page-11-0"></span>**9.1.5 – Autre outil de signature**

Si le candidat utilise un autre outil de signature que celui proposé par la PLACE, il doit respecter les deux obligations suivantes :

• produire des formats de signature XadES, CadES ou PadES ;

- permettre la vérification en transmettant gratuitement les éléments nécessaires pour procéder à la vérification de la validité de la signature et de l'intégrité du document, notamment :
	- le lien sur lequel l'outil de vérification de signature peut être récupéré, avec une notice d'explication en français et les pré-requis d'installation ;
	- le mode de vérification alternatif en cas d'installation impossible pour l'acheteur (contact à joindre, support distant, support sur site, etc.).

### <span id="page-12-2"></span>**9.2 – Recommandations**

L'administration invite les candidats à respecter les prescriptions et recommandations suivantes :

- s'enregistrer sur la PLACE en renseignant des informations fiables, notamment le courriel, nécessaire pour les échanges ultérieurs entre l'administration et les candidats. Cet enregistrement n'est en aucun cas obligatoire ;
- tester la configuration des postes de travail, notamment la présence d'un certificat de signature électronique valide (niveau de sécurité, certificat établi au nom d'une personne habilité à engager juridiquement le candidat, certificat non périmé, etc) ;
- s'assurer de la compatibilité et de la protection des postes de travail (présence d'un antivirus, d'un pare-feu, absence de logiciel espion, etc) ;
- s'assurer que les mises à jour logicielles sont faites, notamment l'environnement JAVA ;
- s'assurer de l'intégrité des fichiers qu'il dépose. S'ils se révèlent corrompus, illisibles, endommagés, etc, la responsabilité de l'administration ne peut être mise en cause. Leur intégrité relève entièrement de la responsabilité du candidat ;
- ne pas attendre le dernier jour pour procéder au dépôt du pli : le ministère retient la date et l'heure de fin d'envoi et non de début d'envoi. Un défaut de connexion peut compromettre une candidature à un marché public ;
- <span id="page-12-1"></span>bien identifier les fichiers en leur donnant des noms clairs et explicites.

## **9.3 – Formats de fichiers**

Les plis remis sur support physique électronique ou transmis de manière électronique via la Plateforme des achats de l'État (PLACE) doivent impérativement comprendre des fichiers lisibles par les logiciels dont dispose le représentant du pouvoir adjudicateur, à savoir **LibreOffice 5, Microsoft Office 2016** et **Adobe Reader XI**.

D'une manière générale, le candidat transmet des fichiers dans des formats standards du marché.

### <span id="page-12-0"></span>**9.4 – Anti-virus**

Les soumissionnaires s'assurent avant la constitution de leur pli que les fichiers transmis ne comportent pas de programme informatique malveillant.

Si un programme informatique malveillant est détecté, un programme de réparation du document contaminé peut être mis en œuvre. Soit le document retrouve son intégrité initiale et peut être examiné dans le cadre de la procédure ; soit le document ne peut pas être réparé ou sa réparation ne lui restitue pas son intégrité et dans ces cas le document est réputé n'avoir jamais été recu.

## <span id="page-13-2"></span>**10 – Pièces complémentaires à fournir par le candidat auquel il est envisagé d'attribuer le marché**

Le soumissionnaire auquel il est envisagé d'attribuer le marché devra fournir dans un délai fixé dans le courrier l'informant que son offre est susceptible d'être retenue, les documents suivants :

- les attestations et certificats les plus récents délivrés par les administrations et organismes compétents prouvant qu'il a satisfait à ses obligations fiscales et sociales. Un arrêté ministériel fixe la liste des administrations et organismes compétent ainsi que la liste des impôts et cotisations sociales devant donner lieu à délivrance du certificat.
- Le soumissionnaire établi à l'étranger produit un certificat établi par les administrations et organismes du pays d'origine.
- Si le soumissionnaire a répondu par voie dématérialisée et dispose d'un numéro de SIRET, l'acheteur se procure directement ces attestations auprès des services concernés. En cas d'impossibilité de se les procurer, l'acheteur en demande communication au soumissionnaire dans le courrier l'informant que son offre est susceptible d'être retenue.

Le cas échéant, les pièces prévues aux articles R. 1263-12, D. 8222-5 ou D. 8222-7 ou D. 8254-2 à D. 8254-5 du code du travail.

Dans tous les cas, le soumissionnaire auquel il est envisagé d'attribuer le marché n'est pas tenu de fournir ces justificatifs et moyens de preuves que l'acheteur peut obtenir directement par le biais d'un système électronique de mise à disposition d'informations administré par un organisme officiel ou d'un espace de stockage numérique, à condition que figurent dans sa candidature ou son offre toutes les informations nécessaires à la consultation de ce système ou de cet espace et que l'accès soit gratuit.

## <span id="page-13-1"></span>**11 – Contentieux**

Le tribunal compétent pour le règlement des litiges est le suivant :

Tribunal administratif de Cergy Pontoise 2-4 bd de l'Hautil – BP 30322 95027 Cergy-Pontoise cedex Téléphone : 01 30 17 34 00 Télécopie : 01 30 17 34 59 Courriel : [greffe.ta-cergy-pontoise@juradm.fr](mailto:greffe.ta-cergy-pontoise@juradm.fr)

## <span id="page-13-0"></span>**12 – Annexes**

**Annexe 1 :** Étiquette en cas de transmission d'une copie de sauvegarde

## **ÉTIQUETTE A COLLER – Annexe 1**

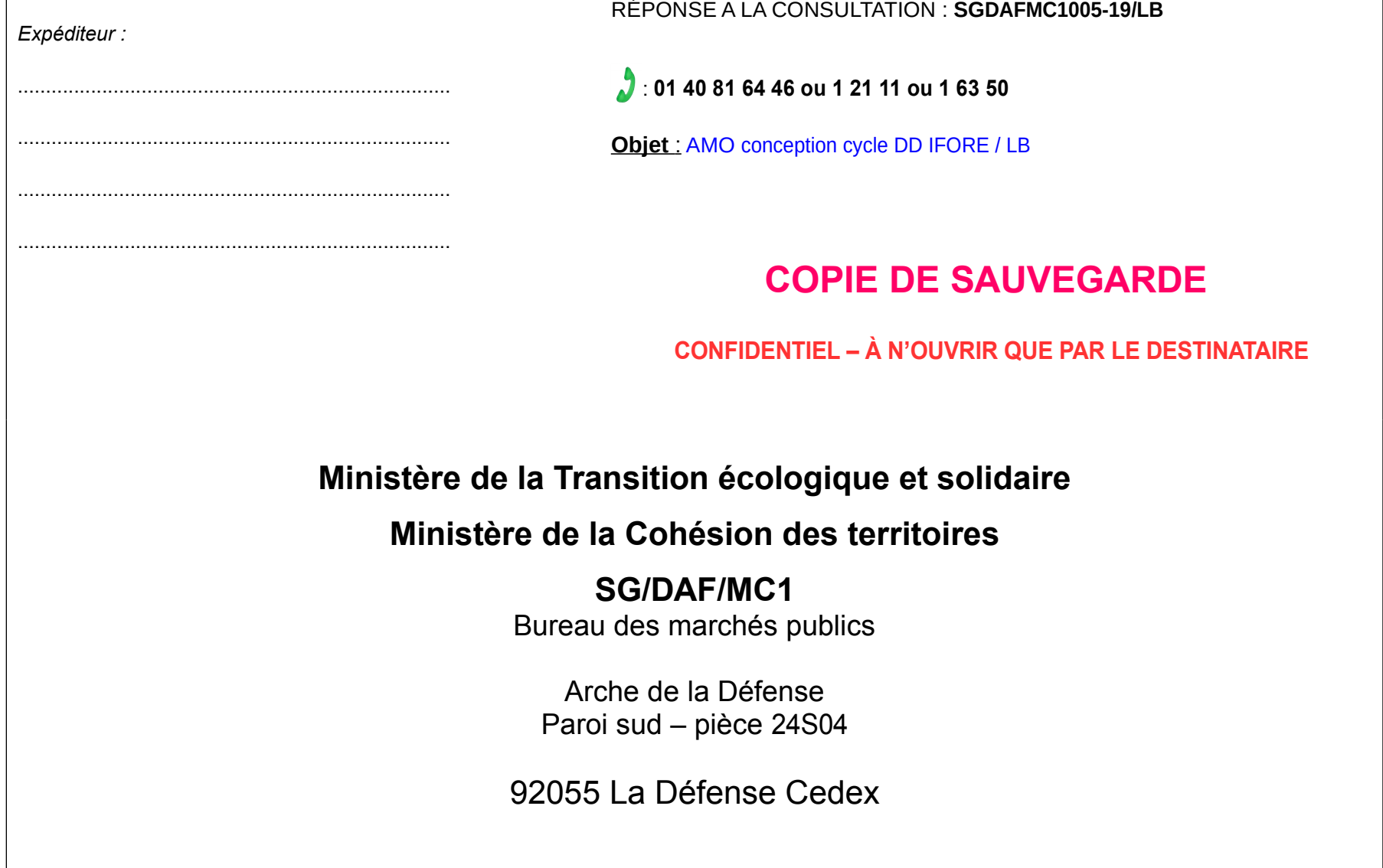